# ekaia paketea<sup>∗</sup>

### Edorta Ibarra eta Ekaia Aldizkaria (UPV/EHU) ekaia@ehu.eus

2016-11-25

#### Abstract

Pakete honek article dokumentu-klasearen itxura aldatzen du eta zenbait komando eta ingurune eskaintzen ditu Euskal Herriko Unibertsitateko Ekaia Zientzia eta Teknologi aldizkarirako artikuluak sortzeko.

## Aurkibidea

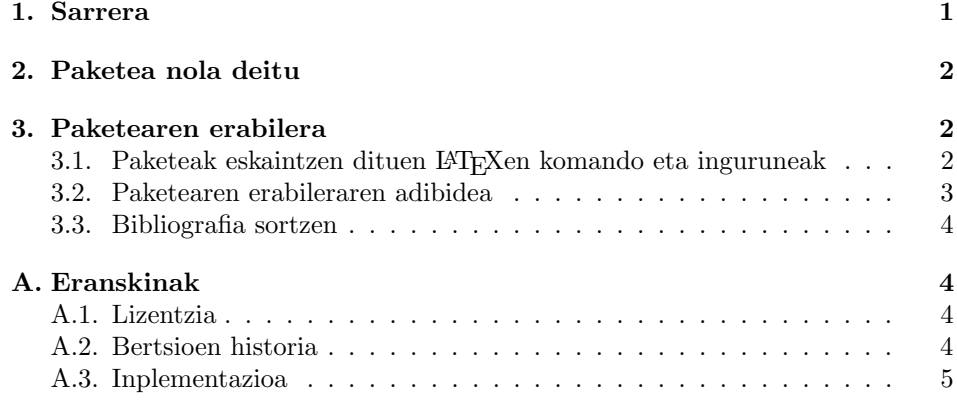

### 1. Sarrera

Azken mendeotako aurrerapen zientifikoek eta teknologiaren hedapenak sekulako eragina izan dute gizartean, eta funtsezkoak bilakatu dira guztiontzako. Horretarako ezinbestekoa izan da zientzia eta gizartearen artean dibulgazioaren zubia eraikitzea, ikerketaren emaitzak modu ulergarrian plazaratzea, alegia.

Euskal herrian zientziaren eta teknikaren dibulgazioak arazo ugari izan ditu, euskara bera ez baitzegoen maila teknikorako egokituta. Zorionez, lan handia egin da azken urteotan, eta gaur egun unibertsitateko gai ugari euskaraz irakasteaz gain, euskaraz diharduten ikerketa-taldeak ere eratu dira. Honek areagotu egin

<sup>∗</sup>Fitxategi honek (ekaia.dtx) 1.04. bertsioa du. Azken aldiz errebisatua: 16-11-25.

du euskarazko dibulgazioaren premia, inguru zientifikoetan sorturiko lexikoak eta indartutako tradizioak ez baitute, tamalez, kalean nahikoa oihartzunik izan. Hedabide desberdinetan gai zientifikoak maiz agertzen dira, baina oraindik hutsune asko geratzen dira.

Euskal Herriko Unibertsitateak zientzia- eta teknika-dibulgazioa bultzatzeko Ekaia aldizkaria sortu zuen 1989. urtean. Lehen saio honen iraupena laburra zen, tamalez, eta Ekaiaren bidea eten zen, 2. alean, hain zuzen ere. 1995. urtean EHUko irakasle-talde batek, indarberriturik eta hornikuntza hobearekin, inoiz utziriko bideari berrekin zion, bateratasun terminologikoak eta kontzeptu zein aurkikuntza berrien etengabeko agerpenak horrela eskatzen dutelakoan.

Ekaia aldizkaria oinarrizko formazio zientifikoa duten irakurleei bideratuta dago. Haren helburuen artean ondokoak daude: zientzia eta teknikaren alorretan egiten diren aurrerapenak plazaratzea, unibertsitateko ikasleei zein irakaskuntza ertaineko irakasleei testuliburuen osagarriak izango diren materialak eskaintzea, esparru zientifiko-teknikoan euskararen estandarizazioa bultzatzea, eta esparru honetan hizkuntzaren erabilerak sortzen dituen arazoak konpontzen laguntzea. Xede honekin, urtean bitan Ekaia plazaratzen da, alor zientifiko desberdinetako artikuluak biltzen ditu.

article dokumentu-klasearen itxura moldatzen du ekaia paketeak, eta Ekaia aldizkarirako LATEX bidezko artikuluak prestatzeko erabilgarriak diren komando eta inguruneak sortzen ditu.

### 2. Paketea nola deitu

\usepackage komandoa erabiliz deitzen da ekaia paketea: \usepackage{ekaia}.

ekaia paketearen bertsio honek ez du aukerarik eskaintzen. Hurrengo pakete gehigarriak behar ditu ekaia paketeak: babel, geometry, sectsty, fancyhdr eta indentfirst.

### 3. Paketearen erabilera

#### 3.1. Paketeak eskaintzen dituen L<sup>AT</sup>EXen komando eta inguruneak

Hurrengo komandoak eskaintzen ditu ekaia paketeak Ekaia aldizkarirako artikuluak prestatzeko:

- \izenburua{}: Artikuluaren izenburua euskaraz sortzeko erabiltzen da komando hori.
- \azpiizenburua{}: Artikuluaren izenburua ingelesez sortzeko erabiltzen da komando hori.
- \datak{}{}: bidalpen- eta onarpen-datak inprimatzen ditu komando horrek, hurrenez hurren.

Horrez gain, hurrengo inguruneak eskaintzen ditu ekaia paketeak:

- autoreak: Autoreei buruzko informazioa (izen-abizenak, afiliazioa, eta kontakturako informazioa) sortzeko erabiltzen da ingurune hori.
- laburpena: Artikuluaren laburpena euskaraz sortzeko erabiltzen da ingurune hori.
- hitz-gakoak: Artikuluaren hitz gakoak euskaraz sortzeko erabiltzen da ingurune hori.
- abstract: Artikuluaren laburpena ingelesez sortzeko erabiltzen da ingurune hori.
- keywords: Artikuluaren hitz gakoak ingelesez sortzeko erabiltzen da ingurune hori.

#### 3.2. Paketearen erabileraren adibidea

LaTeX bidez Ekaia aldizkarirako dokumentuak prestatzeko ekaia.sty paketeak eskaintzen dituen komandoen eta inguruneen erabilera erakusten du hurrengo .tex kodearen adibideak .

```
\documentclass[twoside,a4paper,11pt]{article}
\usepackage{ekaia}
\begin{document}
\izenburua{\LaTeX{}: euskarazko dokumentu
zientifiko-teknikoen ediziorako baliabideak}
\azpiizenburua{\LaTeX{}: resources for the edition
of scientific and technical documents in Basque}
\begin{autoreak}
\textit{Edorta Ibarra$^1$, Jose Ramon Etxebarria$^2$}
\linebreak
$^1$APERT ikerketa-taldeko ikertzailea (UPV/EHU)
\linebreak
$^2$Euskal filologia saila, Bilboko Goi Ingeniaritza Eskola
(UPV/EHU)
\linebreak
helbidea@ehu.es
\linebreak
\end{autoreak}
\datak{2014-04-11}{2014-07-11}
```
\begin{laburpena} Gaur egun, komunitate zientifikoaren 'lingua francatzat' har

```
daiteke kalitate tipografiko handiko testuen ediziorako den
\LaTeX{} sistema. Nahiz eta hainbat hizkuntzatan lan egiteko
aukera eman, ingelesarekin eta ingelesaren antzeko hizkuntzekin
lan egiteko dago \LaTeX{} prestatuta.
\end{laburpena}
\begin{hitz-gakoak}
Testu zientifikoen edizioa, \LaTeX{}, euskara.
\end{hitz-gakoak}
\begin{abstract}
Nowadays, \LaTeX{}, an editor for high typographical quality texts,
can be considered as a lingua franca for the scientific community.
Although \LaTeX{} supports a multi-lingual environment, it is suited
to work with English and English-like languages.
\end{abstract}
\begin{keywords}
```

```
Scientific document edition, \LaTeX{}, Basque Language.
\end{keywords}
```

```
\section{Sarrera}
```
#### 3.3. Bibliografia sortzen

thebibliography ingurunea erabiltzea gomendatzen da artikuluaren bibliografia Ekaia aldizkariaren bibliografia-estiloarekin bat izan dadin<sup>1</sup>. Hurrengo adibidea baliagarria da prozedura hori ulertzeko.

```
\renewcommand\refname{\indent Bibliografia}
\begin{thebibliography}{99}
```

```
\bibitem{ibarra}
IBARRA E. eta ETXEBARRIA J.R. 2014. "<\LaTeX{}: euskarazko dokumentu
zientifiko-teknikoen ediziorako baliabideak">. \textit{Ekaia},
27, 329-343.
\end{thebibliography}
```
<sup>1</sup>http://www.ehu.es/ojs/index.php/ekaia/about/submissions#authorGuidelines

## A. Eranskinak

#### A.1. Lizentzia

Copyright 2014 Edorta Ibarra eta Ekaia Aldizkaria (UPV/EHU).

CTAN fitxategietan banatutako LATEX proiektuko lizentzia publikoaren terminoetan birbanatu edota alda daiteke programa hau:

macros/latex/basee/lppl.txe; bai lizentziaren 1.2. bertsioaren terminoetan, edota ondorengo edozein bertsioren terminoetan.

#### A.2. Bertsioen historia

- Version v1.00 (14/07/27). Garapenerako bertsio ez publikoa.
- v1.02. bertsioa  $(14/12/26)$ . Lehen bertsio publikoa.
- $\bullet$  v1.04. bertsioa (16/11/04). azpiizenburua komandoa gehitu da izenburua ingelesez sortzeko. Errore txikiak zuzenduta.

### A.3. Inplementazioa

Ingelesezko dokumentazioan daude irakurgai paketearen inplementazioari buruzko xehetasun teknikoak.